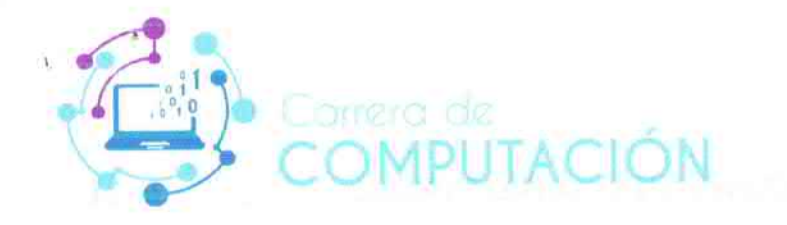

**INSTRUCTIVO PARA EL DISEÑO DE CONTENIDO AUDIO VISUAL:** "FLASH INFORMÁTICO"

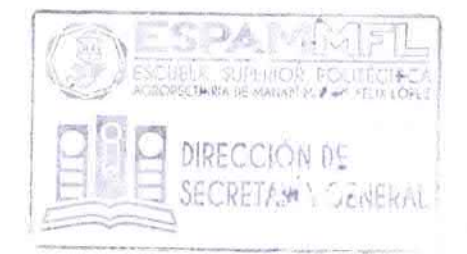

# **CONTENIDO**

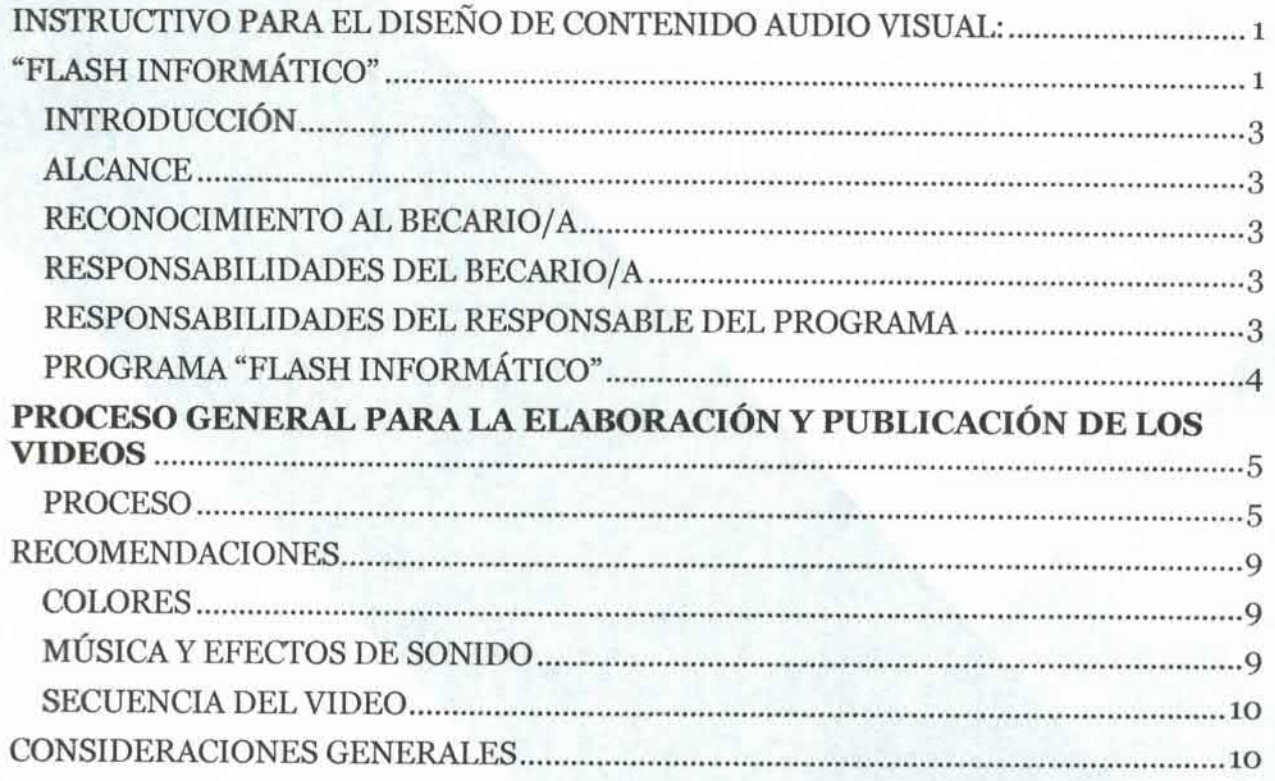

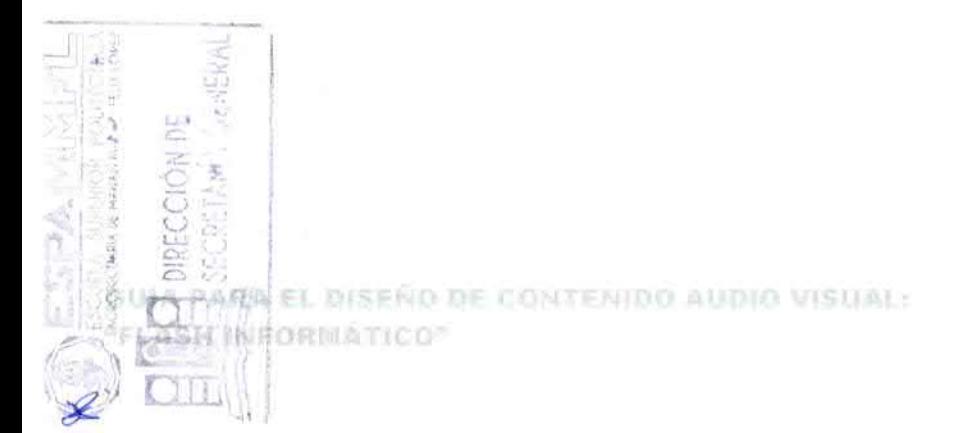

# **INTRODUCCIÓN**

La presente guía define el proceso de creación de contenido audivisual del programa denominado "Flash informático", además de las consideraciones a tomar en cuenta al momento de producir este tipo de contenido.

# **ALCANCE**

Este programa será desarrollado de manera conjunta con becarios escogidos por la Dirección de Carrera, atendiendo al Proyecto Anual por Carreras - Grupo Becarios de la ESPAM MFL cuyo objetivo es "Integrar de manera activa de los estudiantes de las carreras de grado, en proyectos de investigación, vinculación y emprendimiento, ayudantías de cátedras y otras actividades encaminadas al fortalecimiento de las funciones sustantivas de la ESPAM MFL".

# **RECONOCIMIENTO AL BECARIO/A**

La o el becario inmerso dentro de la creación del contenido "Flash Informático", podrá ser beneficiario/a del reconocimiento del cumplimiento de sus prácticas pre-profesionales (prácticas laborales) y de un certificado institucional que distinguirá su perfil profesional.

# RESPONSABILIDADES DEL BECARIO/A

- a) Colaborar con el responsable del programa.
- b) Apoyar en la generación de ideas, recabación de información y elaboración del material audiovisual.
- c) Desempeñar las funciones asignadas bajo la responsabilidad y supervisión del responsable del programa.
- d) Manejar confidencialmente la información.
- e) Presentar un informe mensualmente, avalado por el responsable del programa para ser remitido al responsable de Seguimiento de Prácticas Pre-profesionales.

# RESPONSABILIDADES DEL RESPONSABLE DEL *PROGRAMA*

a) Planificar las actividades que desarrollarán los becarios, durante el periodo académico ordinario.

ISEÑO DE CONTENIDO AUDIO VISUAL:

- b) Establecer directrices que permitan el correcto desempeño del becario.
- c) Emitir al final del periodo académico un informe dirigido al Director/a de Carrera con el desempeño de los becarios.

# **PROGRAMA "FLASH INFORMÁTICO"**

En esta sección se realizarán videos cuya duración máxima será de 30 segundos, en donde se muestre alguna novedad, noticia, tips, entre otros, relacionada al área informática, que sea de utilidad y de interés para la comunidad tecnológica. Se emitirá un video por semana, el día de publicación dependerá de la temática abordada.

Los videos serán publicados en las siguientes redes sociales y estas son:

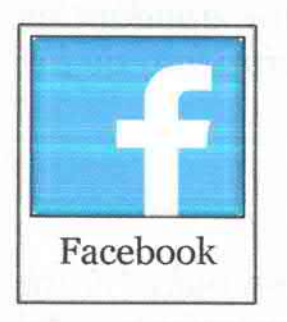

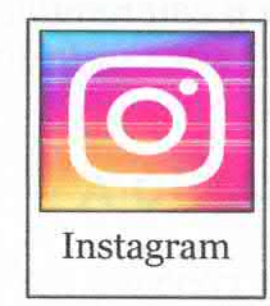

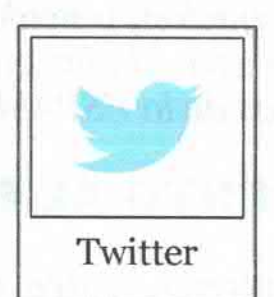

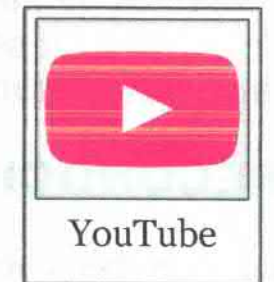

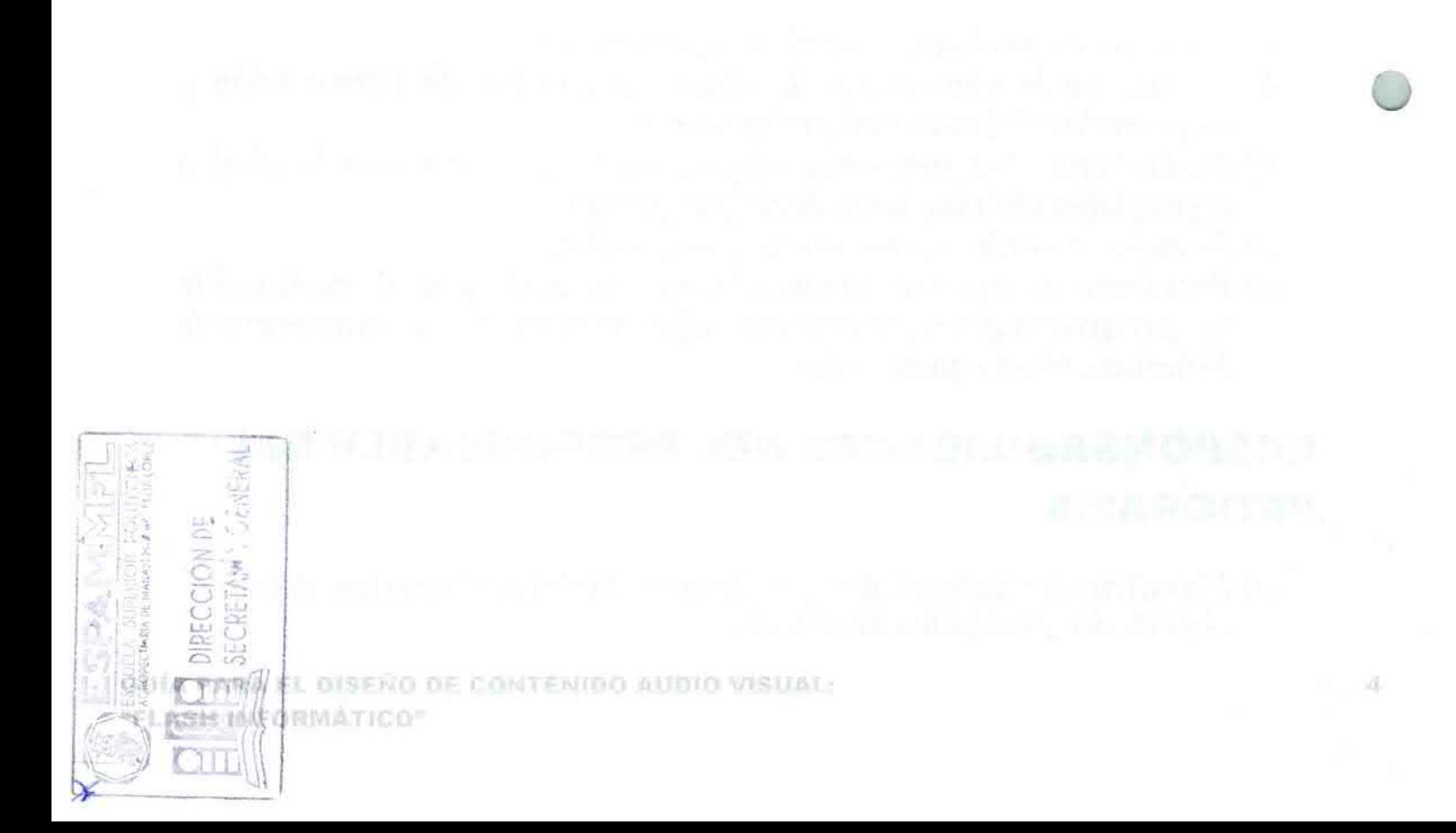

# ELARORACIÓ

**PROCESO** 

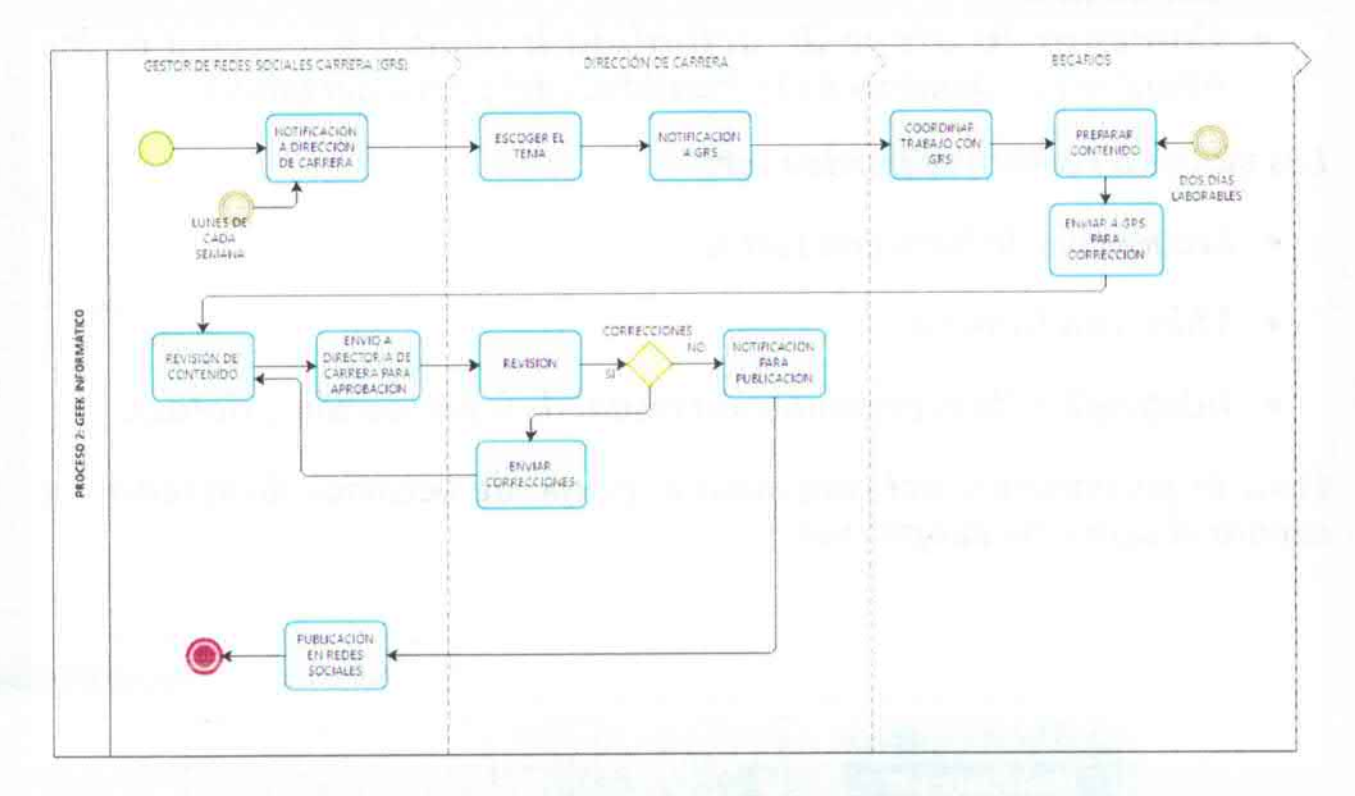

## a) Notificación a Dirección de Carrera

El/la Gestor/a de Redes Sociales de la Carrera de Computación notificará al Director/a de Carrera el inicio del proceso semanal para la creación de contenido audiovisual "Flash informático", en esta notificación se puede sugerir algún tema que se pretenda abordar.

## b) Elección del tema

El Director/a de Carrera será el encargado de elegir el tema a tratar y notificará las ideas iniciales al Gestor/a de Redes Sociales.

#### c) Coordinar el trabajo entre Becarios y Gestor/a de Redes **Sociales**

El Gestor/a de Redes Sociales será la persona encargada de coordinar el trabajo con el grupo de becarios y de vigilar el proceso de producción del video semanal.

PARA EL DISENO DE CONTENIDO AUDIO VISUAL:  $L \leq h$ **INFORMATICO** 

# d) Preparar Contenido

Dependiendo del tema abordado se pueden realizar diferentes tipos de videos, se detallan a continuación:

- Breves noticias: video que contiene alguna noticia que resalte el quehacer de la Carrera de Computación (trabajadores, docentes y estudiantes)
- Comentario breve de actualidad: algún tema acerca de los avances tecnológicos de la localidad, del país o del mundo.

Los videos a realizarse pueden ser:

- Secuencias de fotos con texto,
- Video con textos o
- Infografías (la representación visual de información y datos).

Para la preparación del contenido el grupo de becarios debe tener en cuenta el siguiente subproceso:

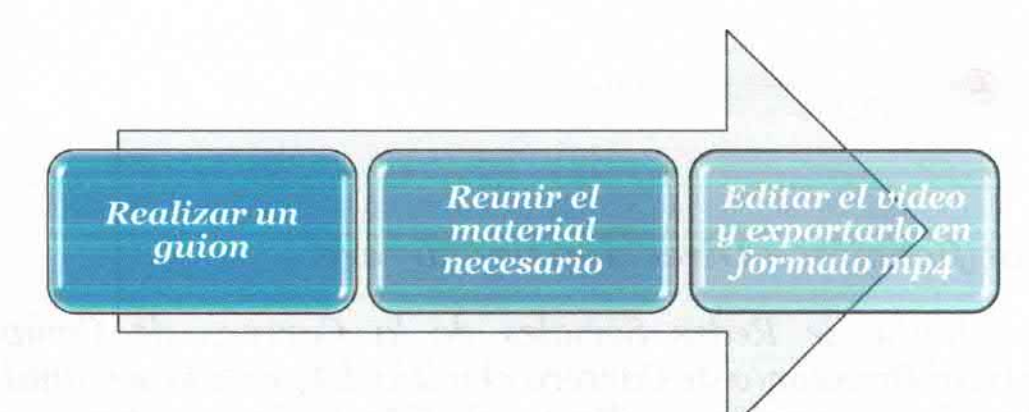

El quion debe contener la siguiente estructura:

**RIPARA EL DISEÑO DE CONTENIDO AUDIO VISUAL:** 

- $\bullet$  Saludo o inicio:
- · Núcleo de contenido
- $\bullet$  Cierre

*Livin*Formation"

El contenido desarrollado dentro de cada parte del video estará ligado al tema que se está tratando.

## e) Enviar a Gestor/a de Redes Sociales para Corrección

Una vez finalizado el video será enviado al Gestor/a de Redes Sociales para las correcciones necesarias y estas pueden ser: secuencia, colores, faltas ortográficas, etc. Quién notificará a los becarios los cambios necesarios.

## f) Envío a Dirección de Carrera para aprobación y/o corrección

Seguidamente, el video será enviado al Director/a de Carrera para las correcciones finales, en el caso de que las hubiera, y la posterior aprobación.

#### g) Notificación para publicación

El Director/a de Carrera notificará al Gestor/a de Redes Sociales que el video está aprobado y listo para publicar.

#### h)Publicación en Redes Sociales

El día y la hora de la publicación dependerán de los siguientes factores:

- Tipo de publicación o del tema abordado: existen noticias o temas que se publican en un día o fecha específica.
- Red social en donde se realiza la publicación: las redes sociales tienen diferentes momentos con más afluencias y con base a esto se recomiendan diferentes horarios para lograr un mayor alcance en las actualizaciones. En este asunto hay de muchos estudios y fórmulas, pero en este caso se recomiendan los siguiente:

#### **Facebook:**

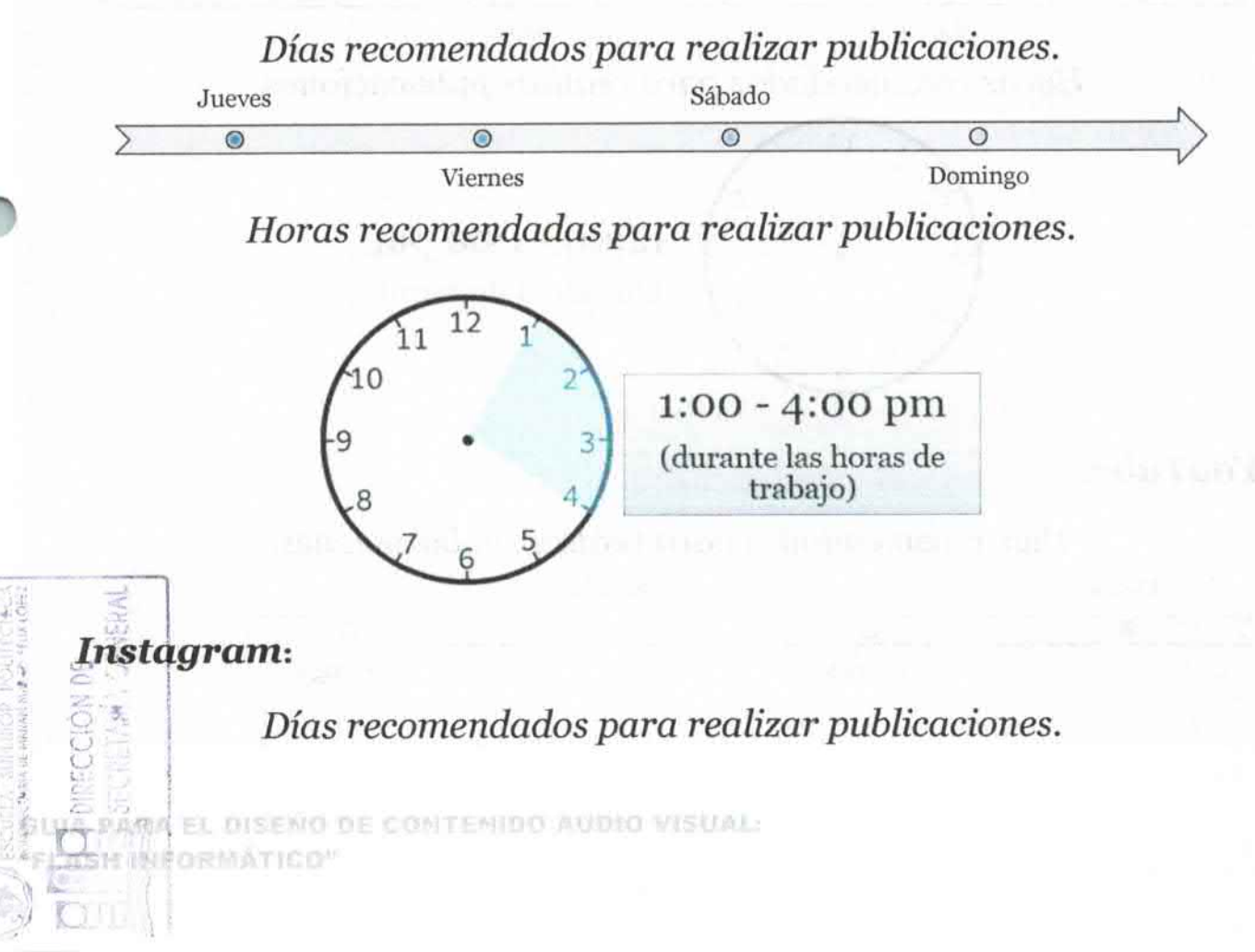

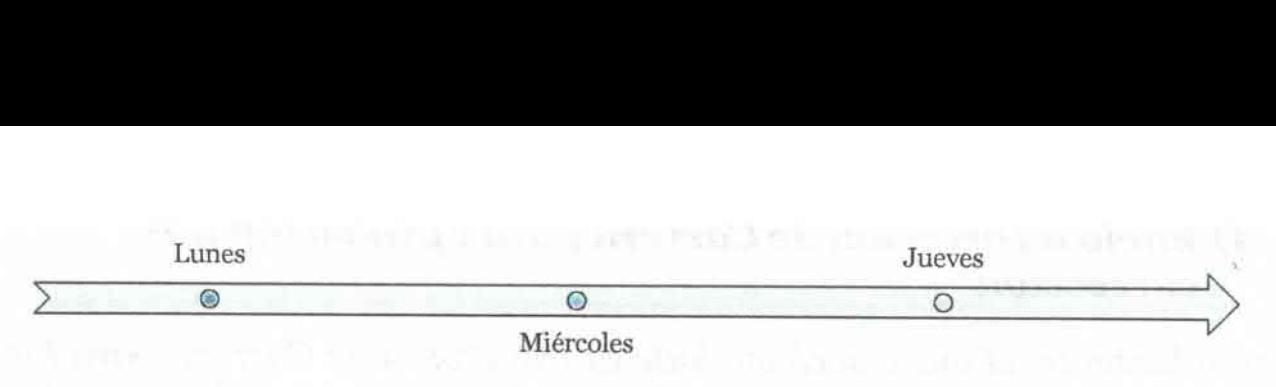

Horas recomendadas para realizar publicaciones.

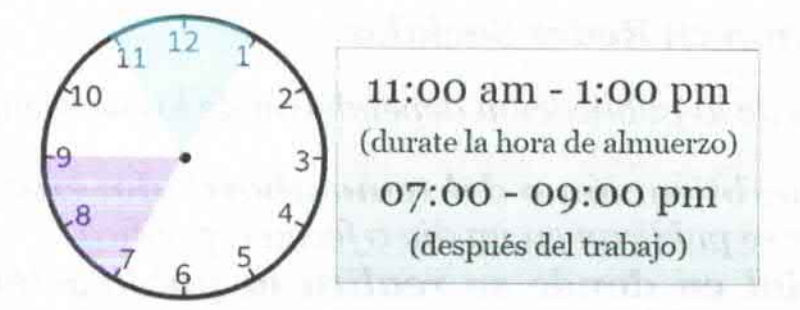

# Twitter:

#### Días recomendados para realizar publicaciones.

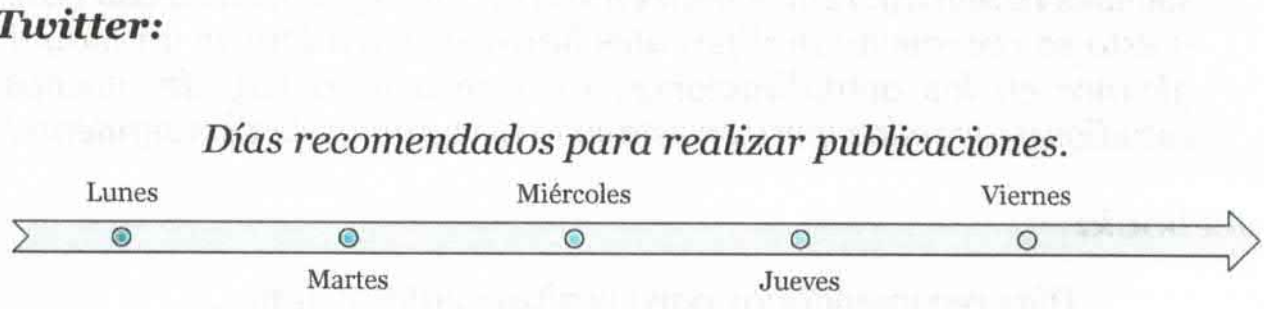

Horas recomendadas para realizar publicaciones.

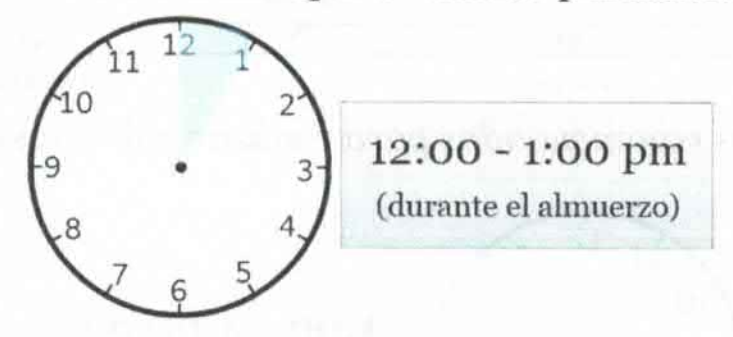

## YouTube:

#### Días recomendados para realizar publicaciones.

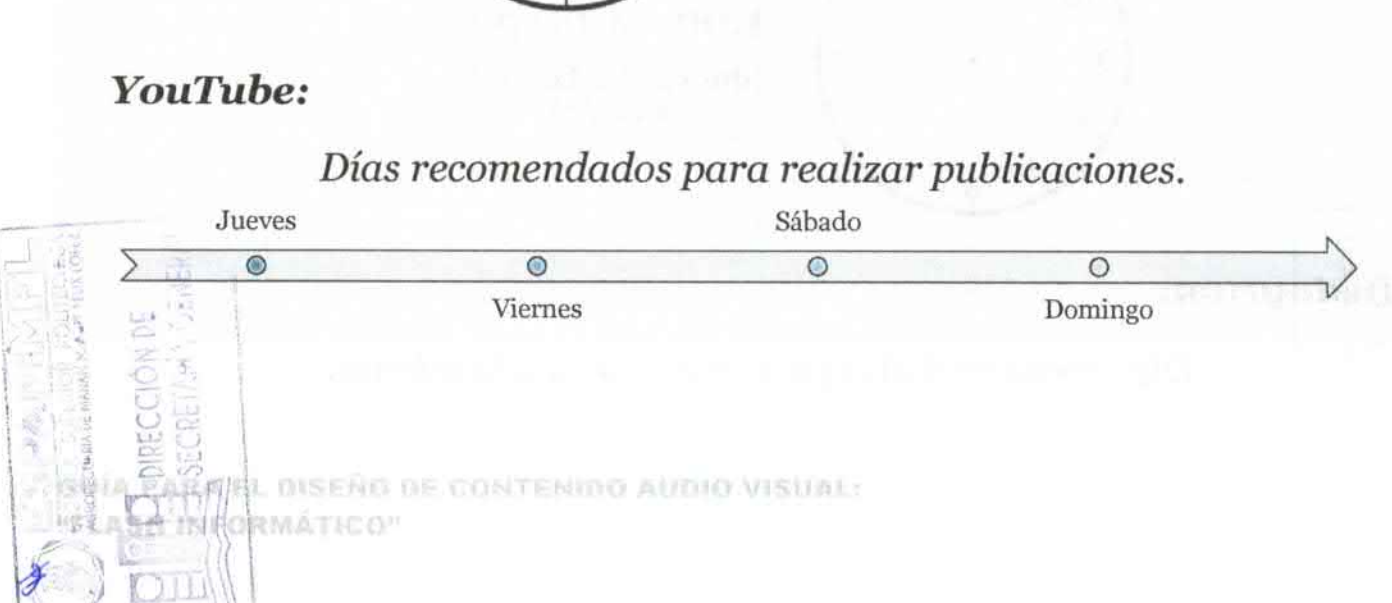

#### Horas recomendadas para realizar publicaciones.

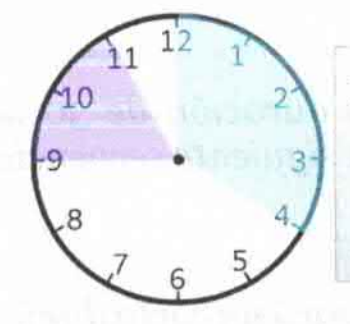

12:00 - 04:00 pm (Jueves y viernes) 09:00 - 11:00 am (Los fines de semana)

# **IMENDACII**

# **COLORES**

La gama de colores que se recomiendan utilizar en la generación del contenido audiovisual es la que siguiente:

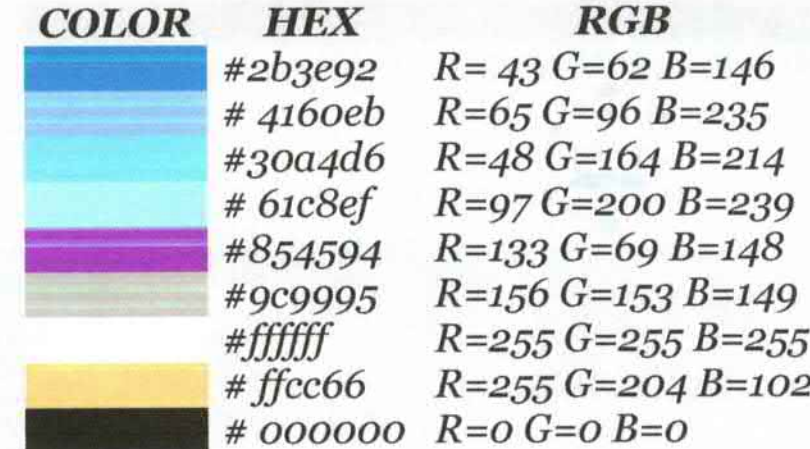

Los colores establecidos en la tabla anterior son los que se utilizan dentro de la Carrera de Computación y guardan armonía con el logotipo. Se puede trabajar con fondos claros u oscuros, pero teniendo en cuenta que el tipo de letra utilizada sea entendible y fácil de leer con colores que contrasten con el fondo elegido.

# **MÚSICA Y EFECTOS DE SONID**

Es preciso elegir la música correcta y considerar el volumen adecuado. Algunas veces los videos no requieren de este recurso, sobre todo en las partes en las que hay entrevistas, ya que es importante que la voz del entrevistado esté en primer plano.

**PARA EL DISENO DE CONTENIDO AUDIO VISUAL·** 

FORMATICO

# **SECUENCIA DEL VIDEO**

Es necesario que el video tenga una duración de 30 segundos como máximo y se realizará de acuerdo a la siguiente secuencia:

# Inicio y final

Para la secuencia inicial y final se utilizará un corto diseñado para todas las publicaciones con contenido audiovisual en la Carrera de Computación. Este corto tiene una duración de 2,5 segundos.

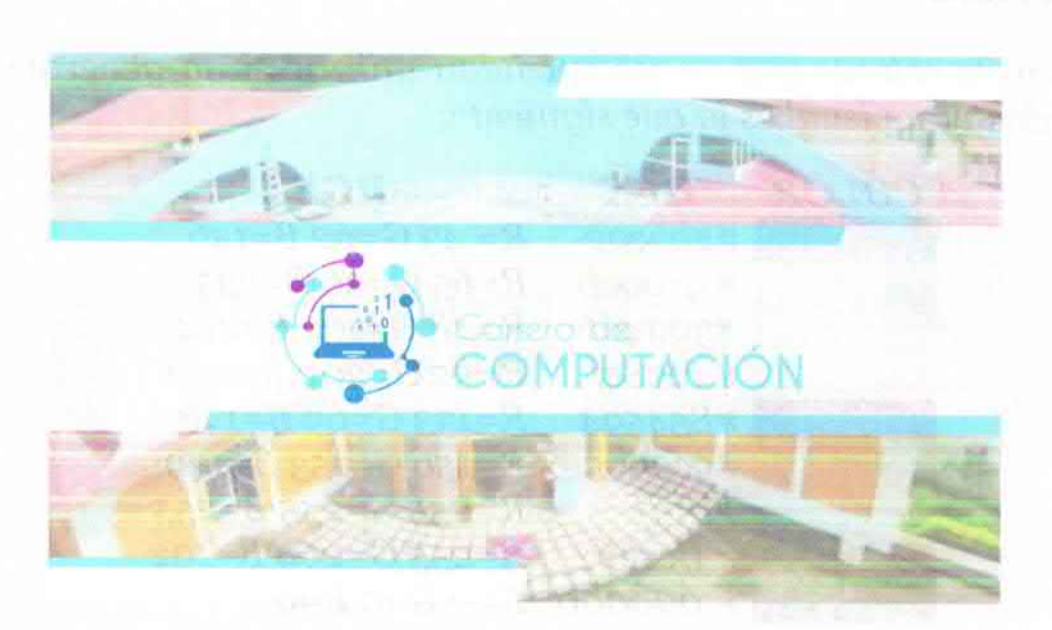

#### Título

Es necesario realizar una secuencia cuya duración sea de 3 segundos en donde se presente el título del video.

#### Contenido

Se deberán escoger las partes más importantes del tema a transmitir y la secuencia tendrá una duración de 22 segundos.

CONSIDERACIONES GENERAL

1) El/la Director/a de Carrera será el encargado de designar al responsable del programa.

2) El/la Directora/a de Carrera notificará al responsable del programa la lista de estudiantes designadas para el desarrollo de las actividades.

A EL DISEND DE CONTERIDO AUDIO VISUAL-WHEORMATICO"

- 3) El responsable del programa informará a Dirección de Carrera el desempeño y el número de horas acreditadas de los becarios.
- 4) Todo lo que no se considere en este instructivo será sujeto a análisis por parte de Dirección de Carrera.

Calceta, 28 de enero de 2020.

Firma Correspondiente

CERTIFICO: Que la presente Propuesta del Flash Informático de la Carrera de Computación de la Escuela Superior Politécnica Agropecuaria de Manabí Manuel Félix López, fue conocido y aprobado en primer debate mediante Resolución RHCP-SO-02-2021-N°008, de fecha 26 de febrero de 2021, expedida en la Segunda Sesión Ordinaria del Honorable Consejo Politécnico; y, en segundo y definitivo debate mediante resolución RHCP-SO-03-2021-Nº 030, de fecha 12 de marzo de 2021, expedida en la Tercera Sesión Ordinaria del Honorable Consejo Politécnico.

Laur 1 **DIDECCIÓN DE** Ab. Julio César Ormaza Suárez **SECRETARIO GENERAL (E)** 

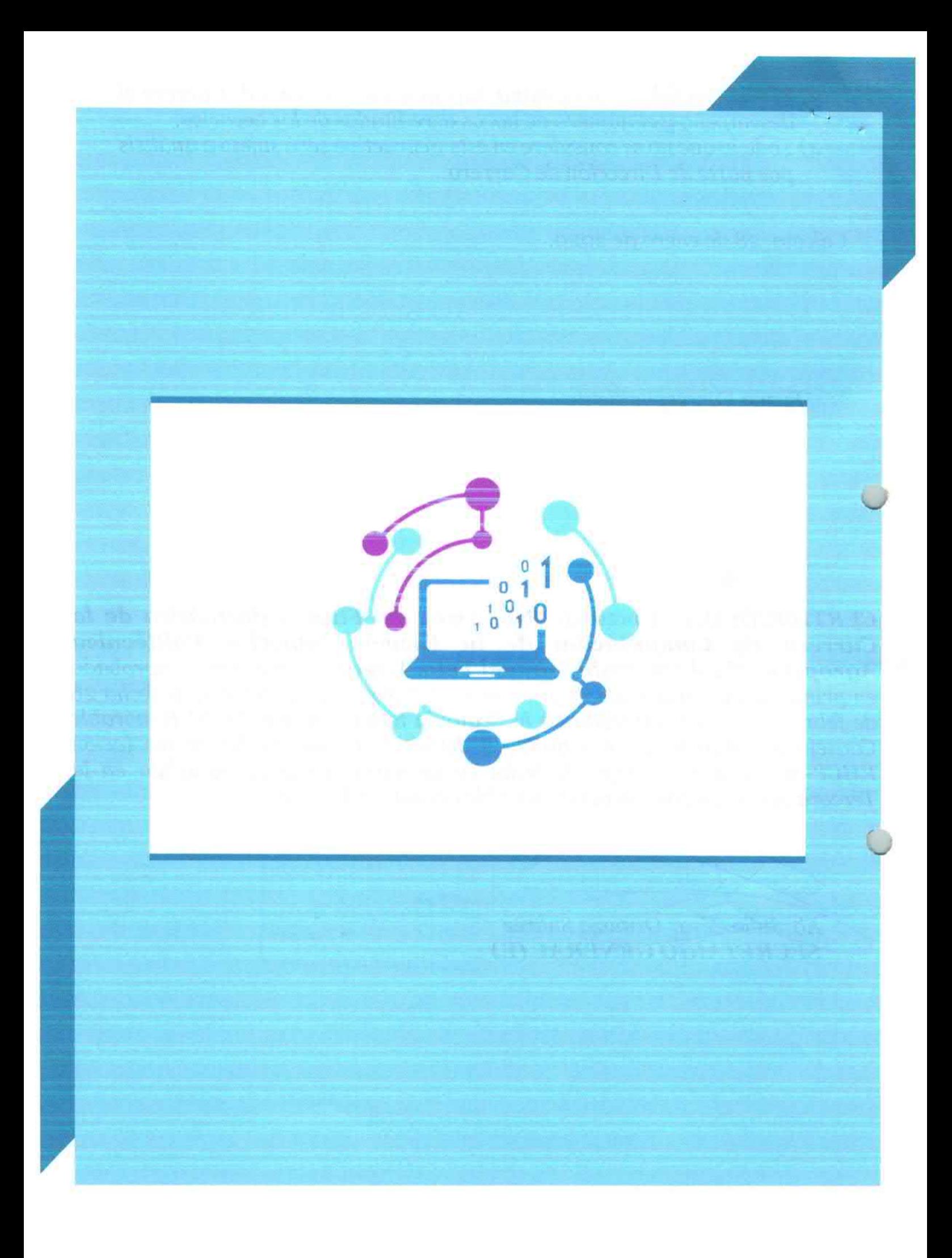